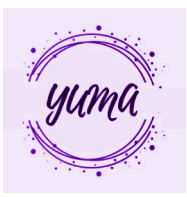

## **BALIO PROPOSAMENA**

Zenbatetan gertatu zaizu gauza bat etengabe bilatzen egotea eta ez aurkitzea edo objeturen bat behar duzunean ez dakizula non utzi ote duzun?? Arazo honekin bukatzeko txip eta APP bakar eta berritzaile bat sortu dugu jendearen egunerokoa aldatuko dutenak, beraien bizimodua erraztuz.

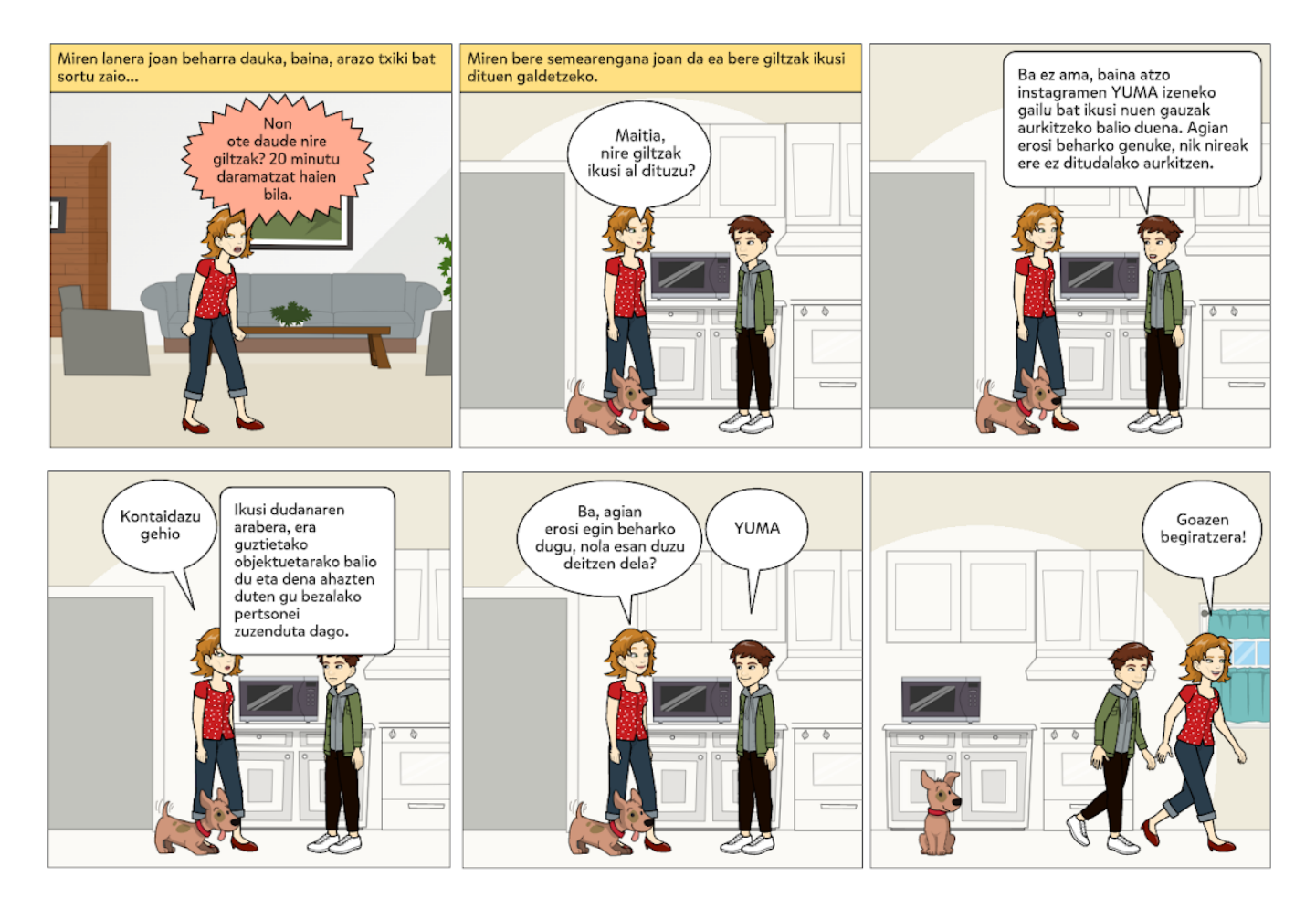

Gure produktua, YUMA deiturikoa, gauzak erraz aurkitzeko txipak daramaten objektu **berriztatzaile** batzuk dira. Txip hauek ubikazio sentsorea eta bozgoragailua dituzte eta app batera konektatuta daude; YUMA izenekoa, non bakoitzak bere objektuen perfilak karpeta batean bildu ditzake. Horrrela karpeta horretan sartu eta gehien galtzen dituzten gauzak zenbakituta egongo dira. Beraz, hau aurkitzeko beharra izanez gero, app-ra joan, zure objetuen karpeta sakatu, nahi duzun objetua sakatu eta bai objetuaren kokapena ikusi edota objetuaren txipak soinua egingo du, non dagoen jakiteko. Hortaz, gure produktuak bai **azkartasuna** eta bai **erosotasuna** eskaintzen ditu. Izan ere, app honen bitartez gauzak erraz aurki ditzakegunez, **denbora** eta **lana aurrezten** ditugu, bilatzeko esfortzu handirik egiten ez dugulako.

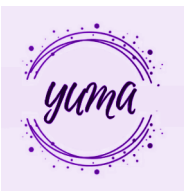

Bestalde, lehen aipatu bezala, app honetan sartu eta bakoitzak bere txipdun objektuen karpeta bat duenez, produktu **pertsonalizatua** dela esan dezakegu. Gainera, txipak ere objektu zehatz baten barruan daudenez eta forma eta kolore ezberdinekin koloreztatutako giltzatako, funda, diru-zorro eta betaurrekoak ditugunez, bakoitzak objektu propio eta desberdinak euki ditzake, beraz hauek ere pertsonalak izango dira.

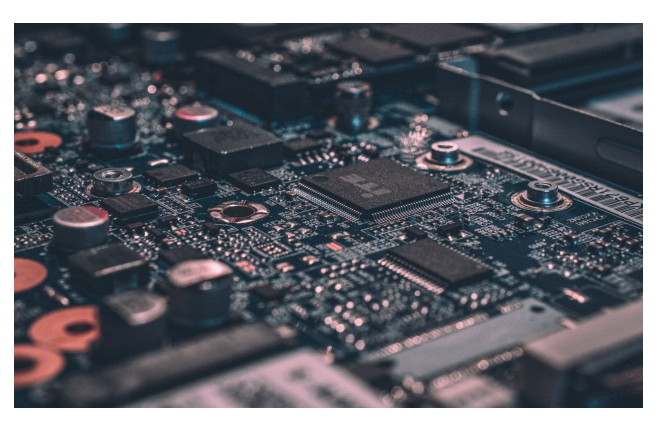

Gure produktua **erraza da eskuratzen**, izan ere, interneten eros daiteke eta App Store edo Google Play Store-n aplikazioa dohainik jaitsi daiteke. Azkenik, gure app-a **erabilterraza** da, hain zuzen ere, egin beharreko gauza bakarra app-an sartu eta bilatzen ari zaren objektuan klik egitea da.